## Seat Deposits

Forms

For those programs who require a deposit, the applicant will see the deposit amount and prompt to pay AFTER they accept under the **Reply to Offer of Admission**.

| Required                                                                                           | Reply to Offer of Admission                                                      |     |  |
|----------------------------------------------------------------------------------------------------|----------------------------------------------------------------------------------|-----|--|
| Reply to Offer of Admission                                                                        |                                                                                  |     |  |
| Janice Robinson (jkrobinson1@comcast.net)<br>Not Janice Robinson? Click here.                      |                                                                                  |     |  |
| • · · · ·                                                                                          | ffer of admission to Brigham Young Uni<br>offer of admission to Brigham Young Un | · · |  |
| By accepting this offer of admission, I agree to pay the \$200 enrollment deposit.   Submit Cancel |                                                                                  |     |  |

If they accept the **Offer of Admission**, then they will view the requirement to pay the deposit in Cashnet. If they don't complete their payment and and choose **Cancel** when in Cashnet, they will return to their status page in Slate.

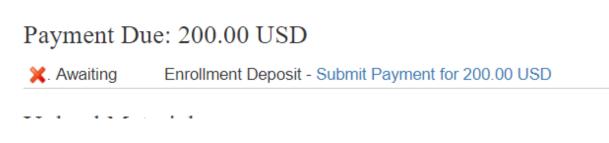